## SAP ABAP table COCF S STATUS TAB {Status Table}

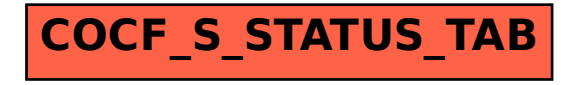